## Apreciable cliente:

Hacemos de su conocimiento que puede realizar diferentes pagos de empresas afiliadas desde nuestra plataforma, sin salir de su casa u oficina, con estos **sencillos 5 pasos**:

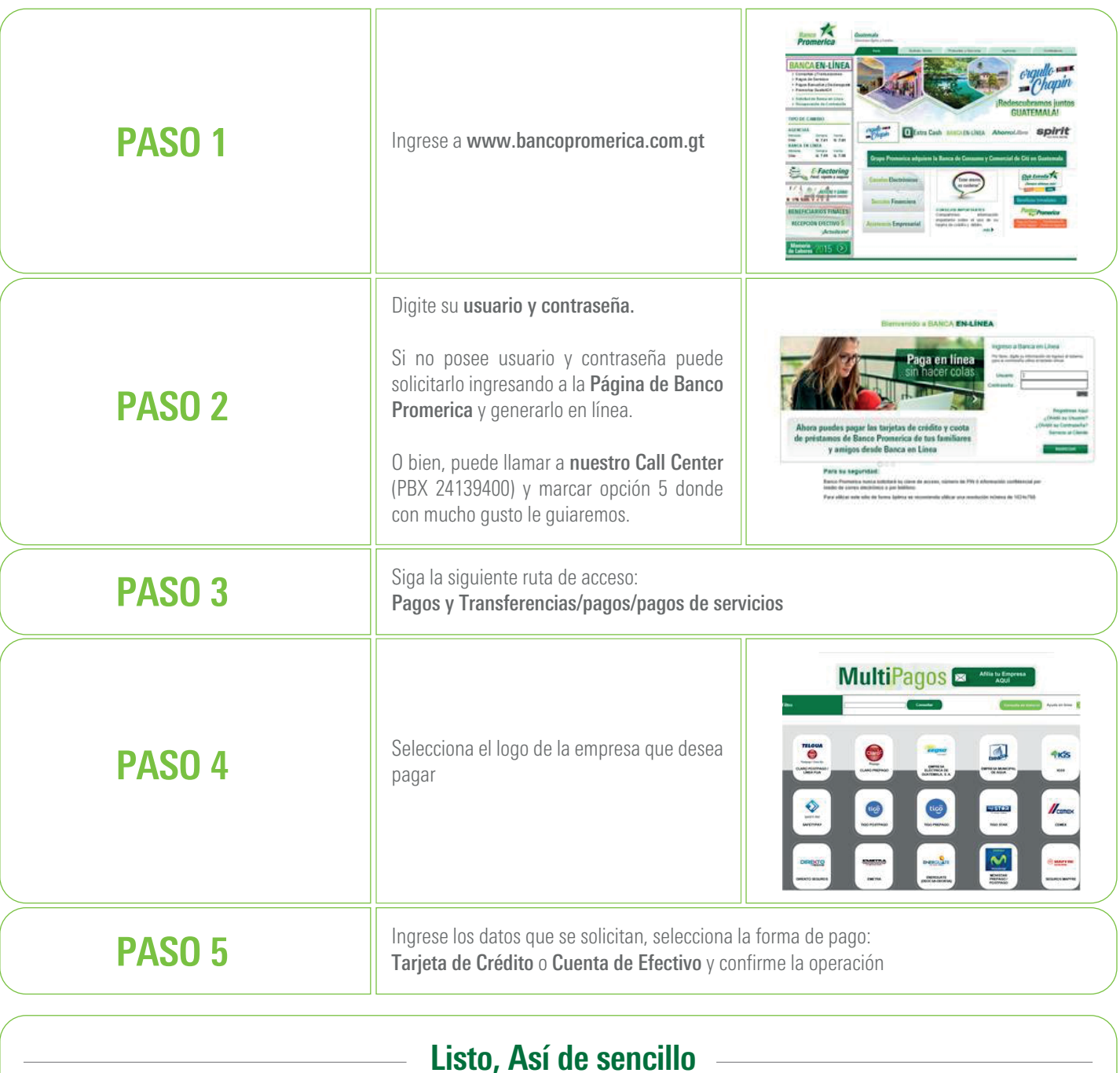

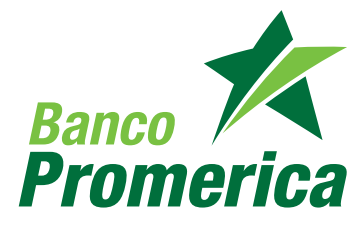